## **UNITED STATES DEPARTMENT OF AGRICULTURE**

Farm Service Agency Washington, DC 20250

**For:** FSA Employees

## **FY 2016 Individual Development Plan (IDP) Progress Review**

**Approved by:** Associate Administrator for Operations and Management

Chris P. Beyerhelm

#### **1 Completing the IDP Progress Review**

#### **A Background**

OPM requires agencies to assess individual training needs on a yearly basis. **All** FSA permanent full-time employees are required to complete an IDP annually according to DR 4040-410 and 6-PM, Employee Development and Training.

The IDP cycle consists of planning, implementation, and evaluation between an employee and supervisor for the mutual benefit of both the employee and the agency. It is important that employees review their goals and complete related activities throughout the year for their professional development.

#### **B Labor Management Obligations**

Where contract language addresses these policies and procedures for bargaining unit employees, contact language prevails.

#### **C Purpose**

This notice:

- informs supervisors that they shall meet with their employees to review the progress of their IDP at least one time per year
- informs employees that the IDP progress review will be placed on all permanent full-time employees' AgLearn To-Do list
- instructs employees to access the IDP progress review in AgLearn by **September 2, 2016**, to certify that they met with their supervisor to discuss their progress on their developmental needs and completing the activities on their IDP.

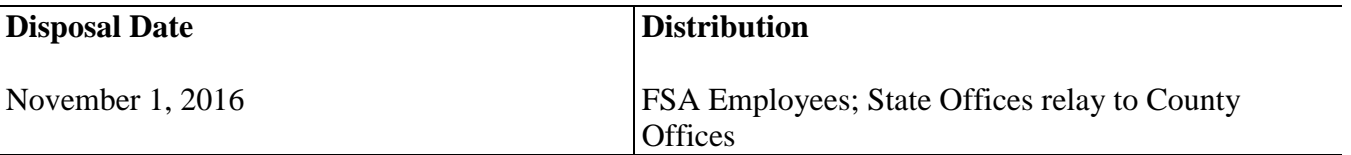

## **1 Completing the IDP Progress Review (Continued)**

## **D Contacts**

For questions regarding:

- this notice, contact Yolanda Provost, Acting Leadership and Employee Development Branch (LEDB) Chief Learning Officer, by either of the following:
	- e-mail at **[yolanda.provost@wdc.usda.gov](mailto:yolanda.provost@wdc.usda.gov)**, or
	- telephone at 202-205-9282
- eAuthentication (eAuth) pertaining to account passwords, usage, and maintenance, contact the eAuthentication help desk by either of the following:
	- e-mail at **[eAuthHelpDesk@usda.gov](mailto:eAuthHelpDesk@usda.gov)**, or
	- telephone at  $800-457-3642$
- AgLearn courses and accounts, contact the AgLearn help desk by either of the following:
	- e-mail to **[AgLearnHelp@genphysics.com](mailto:AgLearnHelp@genphysics.com)**, or
	- telephone at 866-633-9394.

Other resources for assistance are provided in this table.

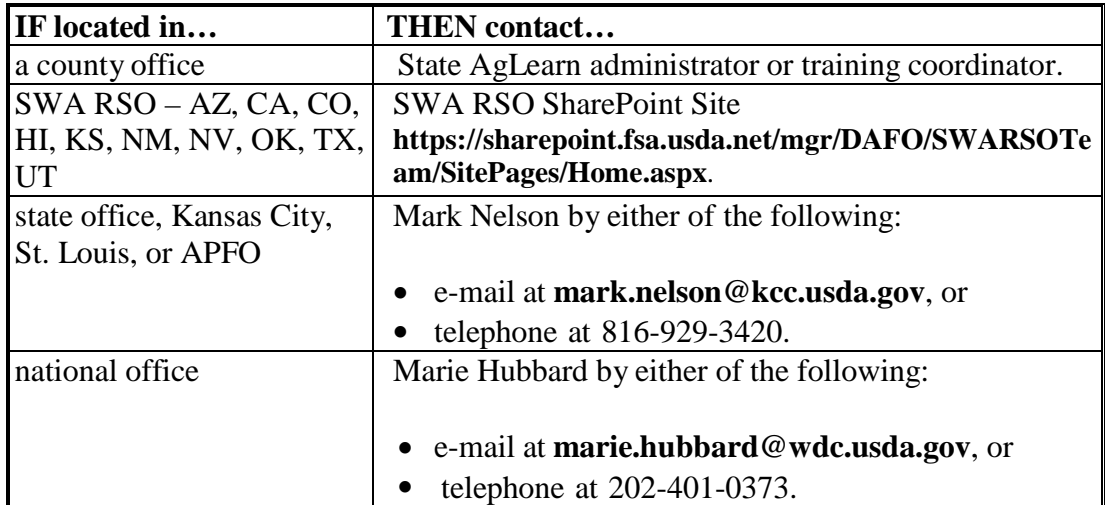

# **1 Completing the IDP Progress Review (Continued)**

# **E Employee Certification in AgLearn**

Full time permanent employees shall access their AgLearn to-do list, launch, and certify they met with their supervisors.

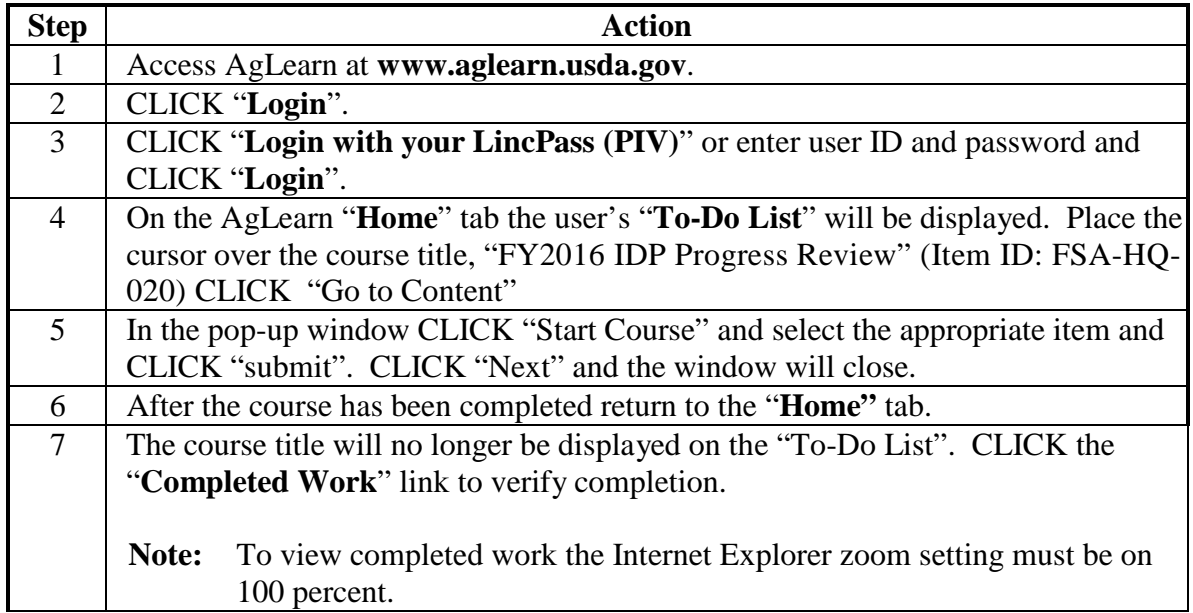